# **ОСНОВИ ПРОЕКТУВАННЯ ГВИНТОВИХ ЗАГОТОВОК КОНІЧНОЇ ФОРМИ З ПОЧАТКОВИХ ПЛОСКИХ ЛИСТОВИХ ЗАГОТОВОК**

*Запропоновано інноваційну технологію виготовлення гвинтових заготовок конічної форми із початкових спіральних листових заготовок. Наведено інженерну методику проектування таких заготовок* 

#### *Умовні позначення*

 $\widetilde{\varphi}_{min}$  і  $\widetilde{\varphi}_{max}$ - кути повороту радіус-вектора спіралі Архімеда на ділянках радіальних координат відповідно  $O1<sub>1</sub>$  і  $On<sub>i</sub>$ ;

Ra – граничний радіус зовнішнього краю початкової заготовки;

 $\varOmega_{_{A}}$  – максимальна ширина сукупності витків спіралі Архімеда початкової заготовки;

 $n_{\rm\scriptscriptstyle V}$  – кількість витків спіралі початкової заготовки у визначеному інтервалі  $\varOmega_{\scriptscriptstyle A}$ ;

 $V$  – кутовий параметр гвинтової лінії $\Gamma$ Л;

 $k_{\varphi|i}$  – функціональний коефіцієнт, фізичний зміст якого полягає у конвертації кутового параметра ф<br/> АС початкової заготовки у кутовий параметр $\boldsymbol{\mathcal{V}}$ гвинтової лінії;

 $\beta_{\text{z}}$  – кут нахилу гвинтової лінії за зовнішнім контуром;

 $d\nu$  – елементарний кут повороту твірної радіус-вектора  $(r_{\overline{O}}(\nu)+r_{\overline{1}})$  в площині, що перпендикулярна до осі для відповідного поступального переміщення dz;

 $2 \cdot r_{\text{max}}$  – максимальний діаметр конуса;

 $z_L$  – повна довжина конуса;

*xy r* – радіус-вектор зовнішнього краю ГЗ у площині xOy;

 $z$  і  $V$  — відповідно біжуче осьове переміщення та кут повороту радіус-вектора  $(r_O(V) + r_I)$ .

 $\theta$  – кут при вершині конуса;

 $(\xi)$  $a_g^{(\xi)}$ - коефіцієнт полінома.

Основне завдання проектування гвинтових заготовок (ГЗ) полягає в пошуку оптимальних розмірів та форм, що мінімізують технологічні витрати на виготовлення і сприяють підвищенню якості їх конструктивного виконання.

Тому робота виконана у відповідності із завданнями досліджень за планами й фінасуванню з боку Міністерства освіти і науки України для науково-дослідних робіт ВУЗів України держбюджетної теми № ДІ111-04, № 0104U000640, "Розробка та дослідження технологій формоутворення профільних гвинтових елементів технічного обладнання".

На основі проведених досліджень нами розроблено та практично реалізовано інноваційну технологію формоутворення ГЗ, яка складається з операцій вирізування профільованої плоскої спіралі з початкової листової заготовки і розтягування витків на крок.

Важливо відзначити, що аналогом розробленого ТП є спосіб виготовлення ГЗ калібруванням на крок гвинтоподібної спіральної заготовки змінного діаметра [1], а окремі твердження для розрахунку заготовок змінного кроку, одержаних з початкових конічних навивних заготовок приведено у праці [2]. Однак специфічність інноваційної технології обмежує область застосування таких розрахункових методів.

Тому важливим завданням раціонального проектування ГЗ є виявлення аналітичних залежностей зв'язку їх конструктивних параметрів з особливостями виконання геометрії початкових заготовок.

Розглянемо випадок формоутворення ГЗ постійного кута нахилу конічної гвинтової лінії за зовнішнім краєм і постійною шириною витка із плоскої початкової заготовки, контури якої описуються функціями Архімедової спіралі (АС).

Із означення особливостей моделювання геометрії Архімедової спіралі (АС) (див. рис.1), граничні значення кутів повороту радіус-вектора, що обмежує область початкової заготовки, можна подати так:

$$
\widetilde{\varphi}_{\min} = \frac{R_A - \Omega_A}{a} = 2 \cdot \pi \cdot n_V \cdot \left(\frac{R_A}{\Omega_A} - 1\right) \tag{1}
$$

$$
\widetilde{\varphi}_{\text{max}} = 2 \cdot \pi \cdot n_V \cdot \left(\frac{R_A}{\Omega_A}\right) \tag{2}
$$

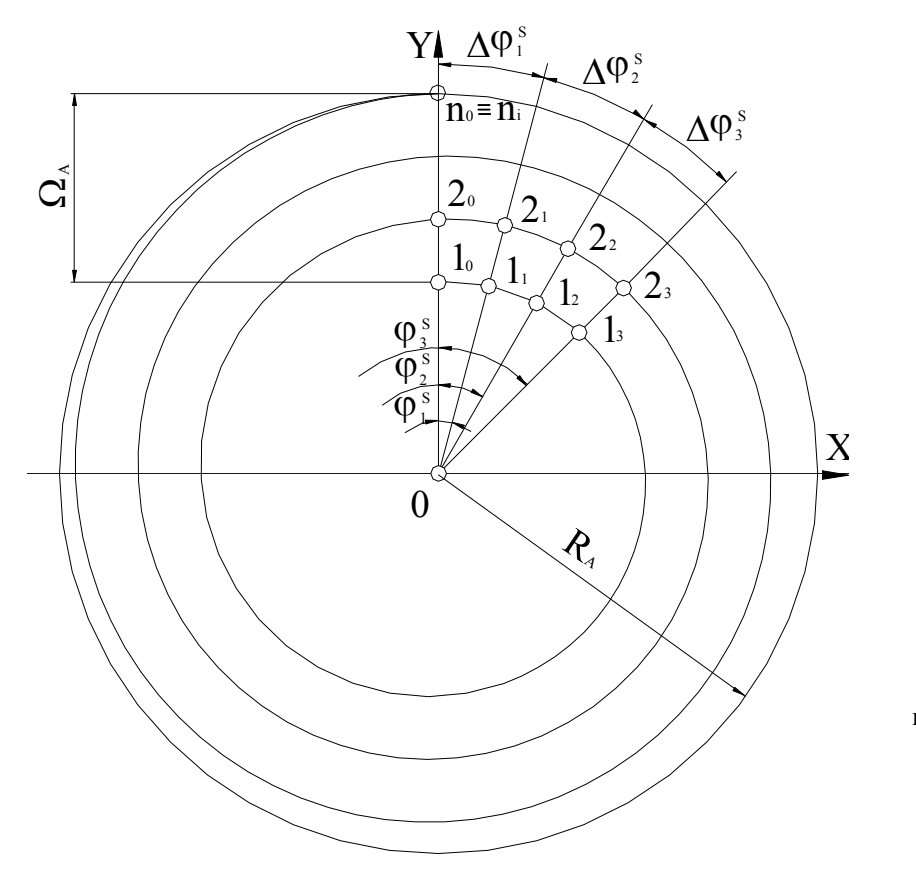

Риc. 1. Розрахункова схема початкової плоскої листової заготовки форми геометрії спіралі Архімеда

Область зміни радіус-вектора аналітичного формоутворення геометрії АС , яка утворюватиме відповідно зовнішній і внутрішній контури ГЗ, є такою:

1) 
$$
\varphi_{1Z} = \widetilde{\varphi}_{min} + 2 \cdot \pi
$$
;  $\varphi_{2Z} = \widetilde{\varphi}_{max} \implies \widetilde{\varphi}_1 = \varphi_{1Z}$ ;  $\widetilde{\varphi}_2 = \varphi_{2Z}$ ; (3)

2) 
$$
\varphi_{1V} = \widetilde{\varphi}_{min}; \varphi_{2V} = \widetilde{\varphi}_{max} - 2 \cdot \pi \implies \widetilde{\varphi}_1 = \varphi_{1V}; \widetilde{\varphi}_2 = \varphi_{2V}.
$$
 (4)

Поділимо кут $\widetilde\varphi_2-\widetilde\varphi_1$ на  $m$ ділянок і визначимо кути  $\varphi_i$ , що є відповідними *і*-тим ділянкам

$$
\varphi_{\text{o}} = 0; \ \varphi_{1} = \frac{\widetilde{\varphi}_{2} - \widetilde{\varphi}_{1}}{m}; \ \varphi_{2} = \frac{2 \cdot (\widetilde{\varphi}_{2} - \widetilde{\varphi}_{1})}{m}; \ \dots \ \varphi_{i} = \frac{i \cdot (\widetilde{\varphi}_{2} - \widetilde{\varphi}_{1})}{m}; \ i = \overline{1, m}. \tag{5}
$$

Тоді центральні кути і-тих ділянок визначимо так:

$$
\Delta \varphi_O = 0; \ \Delta \varphi_1 = \varphi_1; \ \Delta \varphi_2 = \varphi_2 - \varphi_1; \ \dots \ \Delta \varphi_i = \varphi_i - \varphi_{i-1} \tag{6}
$$

Припустимо, що між кутовим параметром АС і кутовим параметром ГЗ існує пропорційне співвідношення виду

$$
V_i = k_{\varphi} \cdot (\widetilde{\varphi}_2 - \widetilde{\varphi}_1) = \sum_{i=1}^{m} \left[ k_{\varphi i} \right] \cdot (\widetilde{\varphi}_2 - \widetilde{\varphi}_1)
$$
 (7)

Тоді кутові параметри ν ГЛ, що відповідають і-тим ділянкам початкової заготовки визначатимуться так:

$$
v_1 = \frac{(\widetilde{\varphi}_2 - \widetilde{\varphi}_1)}{m} k_{\varphi 1}; \quad v_2 = \frac{(\widetilde{\varphi}_2 - \widetilde{\varphi}_1)}{m} (k_{\varphi_1} + k_{\varphi_2}); \quad \dots \quad v_i = \frac{(\widetilde{\varphi}_2 - \widetilde{\varphi}_1)}{m} \sum_{j=1}^i k_{\varphi j} \quad (8)
$$

Розглянемо елементарну ділянку ГЛ, що є функціонально відповідною до зміни кроку *dz*. Нехай виділений елемент розміщений на відстані z вздовж осі від базового перерізу конуса у точці початку координат (див рис.2). Діаметр конуса, що є відповідний цьому елементу, позначимо  $2 \cdot (r_O(v) + r_1)$ . Тоді із властивостей гвинтової лінії запишемо:

$$
tg\beta_Z = \frac{dz}{(r_O(v) + r_1)d\nu}.
$$
\n(9)

Із рис. 2 запишемо:

$$
r_O(v) + r_1 = r_{xy} \cdot (1 + \frac{z \cdot r_{\text{max}}}{z_L \cdot r_{xy}}),
$$
\n(10)

де  $z_L = z_A + |z_P|$  (див. рис. 2).

Тоді із рівнянь (9) та (10) одержимо:

$$
z = \frac{z_L r_{xy}}{r_{\text{max}}} \left( e^{\frac{V \cdot tg\beta_z r_{\text{max}}}{z_L}} - 1 \right).
$$
 (11)

Тоді, почергово підставляючи значення кутів  $v_i$ ,  $i = 1, m$  у формулу (11), визначимо відповідні цим кутам значення осьових переміщень z твірної, тобто

$$
z_i = \frac{z_L r_{xy}}{r_{\text{max}}} \left( e^{\frac{r_{\text{max}} \cdot t g \beta_z \cdot v_i}{z_L}} - 1 \right).
$$
 (12)

Значення дискретних відстаней між обмежуючими *і*-тими ділянками переміщень радіус-вектора визначимо так:

$$
\Delta z_1 = z_1, \ \Delta z_2 = z_2 - z_1, \ \dots, \ \Delta z_i = z_i - z_{i-1} \,. \tag{13}
$$

Відомо, що радіус-вектор  $(r_O(v) + r_1)$ , який утворює гвинтову лінію, здійснює елементарні переміщення у трьох взаємно-перпендикулярних напрямках. Тоді елементарну дугу кола радіусом  $(r_O(v) + r_I)$  можна подати як елементарний прямолінійний елемент зовнішньої ГЛ:

$$
ds = \sqrt{(dz)^{2} + ((r_{O}(\nu) + r_{1})dv)^{2} + (dz \cdot tg(0.5 \cdot \theta))^{2}},
$$
\n(14)

де  $\theta = 2 \cdot \arctg(r_{\text{max}}/z_L)$ .

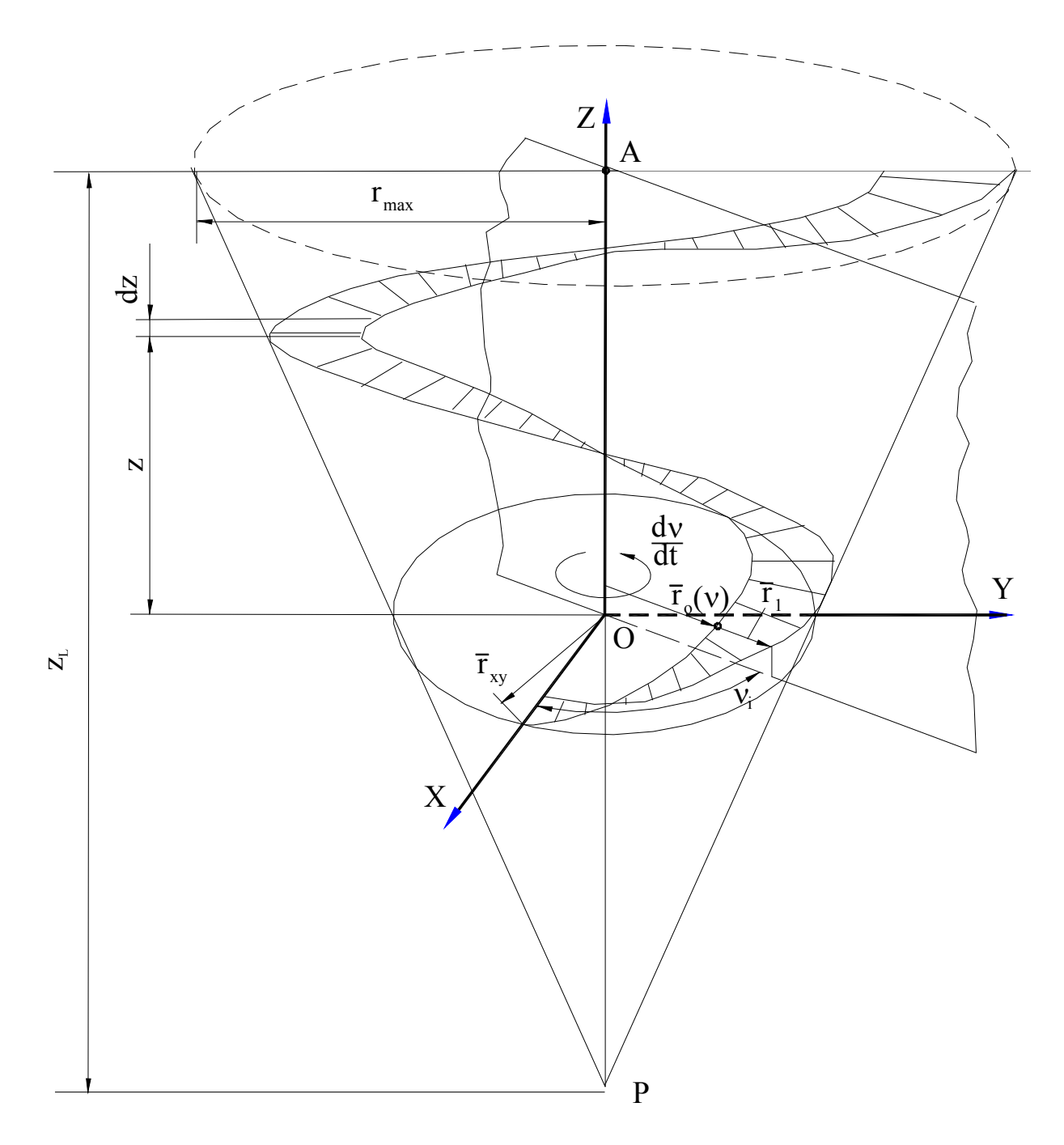

Рис.2 Розрахункова схема до проектування ГЗ з постійним кутом нахилу конічної гвинтової лінії за зовнішнім краєм і постійною шириною витка

Внаслідок інтегрування в межах *і*-тої ділянки, формула (14) набере виду:

$$
s_i = \sqrt{1 + (tg^2 \beta_Z)^{-1} + tg^2 (0.5 \cdot \theta)} \,\Delta z_i = s_f \,\Delta z_i. \tag{15}
$$

З іншої сторони величина дуги *і*-тої ділянки рівна величині дуги Архімедової спіралі відповідного центрального кута

$$
s_{Ai} = \frac{\Omega_{A}}{2 \cdot \pi \cdot n_{v}} \cdot ((\widetilde{\phi}_{1} + \phi_{i}^{s}) \cdot \sqrt{1 + (\widetilde{\phi}_{1} + \phi_{i}^{s})^{2}} - (\widetilde{\phi}_{1} + \phi_{i} - \Delta \phi_{i}) \cdot \sqrt{1 + (\widetilde{\phi}_{1} + \phi_{i} - \Delta \phi_{i})^{2}} +
$$
  
+ 
$$
A rsh(\widetilde{\phi}_{1} + \phi_{i}) - Arch(\widetilde{\phi}_{1} + \phi_{i} - \Delta \phi_{i})].
$$
 (16)

Вирази (15) і (16) утворюють систему рівнянь, із яких послідовно визначається коефіцієнти  $k_{\phi i}$ , i = 1, m :

$$
k_{\varphi_1} = \frac{z_L m}{r^{\max} t g \beta_Z (\tilde{\varphi}_2 - \tilde{\varphi}_1)} \ln \left| \frac{\left[ (\tilde{\varphi}_1 + \varphi_i^s) \sqrt{1 + (\tilde{\varphi}_1 + \varphi_i^s)^2} - \tilde{\varphi}_1 \sqrt{1 + \tilde{\varphi}_1^2} + +Arsh(\tilde{\varphi}_1 + \varphi_i) - \sqrt{1 + (tg^2 \beta_Z)^{-1} + tg^2(0.5\theta)} \right]}{\sqrt{1 + (tg^2 \beta_Z)^{-1} + tg^2(0.5\theta)}}
$$
  

$$
\frac{-Arch(\tilde{\varphi}_1)}{\sqrt{1 + (tg^2 \beta_Z)^{-1} + tg^2(0.5\theta)}} \times \frac{\Omega_A r^{\max}}{2\pi n_V z_L r_{xy}} + 1 \bigg|; \quad v_1 = k_{\varphi_1} \bigg( \frac{\tilde{\varphi}_2 - \tilde{\varphi}_1}{m} \bigg);
$$

$$
k_{\varphi_2} = \frac{z_L m}{r_{\text{max}} t g \beta_Z (\widetilde{\varphi}_2 - \widetilde{\varphi}_1)} \ln \left| \frac{s_{A_2} r_{\text{max}}}{s_f z_L r_{xy}} + e^{\frac{r_{\text{max}} t g \beta_Z \cdot v_1}{z_L}} \right| - k_{\varphi_1}; \ \ v_2 = (k_{\varphi_1} + k_{\varphi_2}) \left( \frac{\widetilde{\varphi}_2 - \widetilde{\varphi}_1}{m} \right);
$$

$$
k_{\varphi_i} = \frac{z_L m}{r_{\text{max}} t g \beta_Z (\tilde{\varphi}_2 - \tilde{\varphi}_1)} \ln \left| \frac{s_{A_i} r_{\text{max}}}{s_f z_L r_{xy}} + e^{\frac{r_{\text{max}} t g \beta_Z \cdot v_{i-1}}{z_L}} \right| - \sum_{j=1}^{i-1} k_{\varphi_j}
$$
  

$$
v_{i-1} = \frac{(\tilde{\varphi}_2 - \tilde{\varphi}_1)}{m} \sum_{j=1}^{i-1} k_{\phi_j}.
$$
 (17)

Отже, рівняння ГЗ у системі координат *xyz* згідно [3] записується так:

$$
\vec{r} = (r_{xy}e^{\frac{r^{\max} \cdot t g \beta_z \cdot v_i}{z_L}} - r_r)(\cos v_i \vec{i} + \sin v_i \vec{j}) + \frac{z_L r_{xy}}{r^{\max}}(e^{\frac{r^{\max} \cdot t g \beta_z \cdot v_i}{z_L}} - 1)\vec{k}; r_r \supset [B; 0].
$$

Перетворивши цей вираз у відповідності з теорією позіномів (поліномів), одержимо:

$$
\vec{r} = (r_{xy}e^{\frac{r^{\max} \cdot t g \beta_z \cdot \nu}{z_L}} - r_r)(\cos \nu \vec{i} + \sin \nu \vec{j}) + \sum_{g=1}^{m} (a_g^{(\xi)} \nu^{g-1}) \vec{k}; \ r_r \supset [B; 0]. \tag{18}
$$

Загальна структура послідовності розрахунків наведена в таблиці 1.

Перевірку виведених теоретичних залежностей для проектування гвинтових заготовок з початкових плоских листових заготовок здійснено методом комп'ютерного моделювання (для ідеальнх розмірів), а також шляхом порівняння теоретичних значень з результатами замірів натурних зразків, на яких попередньо було нанесено координатні сітки. Визначено, що більша точність забезпечується у спіралей незначної товщини через впливи суб'єктивних факторів (якість розкрою початкових заготовок залежить від використовуваного технологічного устаткування (наприклад, віброножниць, фрезерних верстатів з ЧПК) та особливостей їх калібрування на крок та величин дискретних розбиттів *m* ).

Виконання ГЗ, що здійснювалось із такими параметрами:  $B=50$  мм;  $H_0=1$  мм; *T*=136 мм;  $n_V = 4$ ;  $R_A$ =250 мм;  $\Omega_A$ =200 мм;  $r_{xy}$ =100 мм;  $\beta_Z = 10^O$ ;  $r_{max} = 150$ мм;  $\theta = 40^O$ ;  $z_L = 412$  мм, показало, що граничне відхилення зовнішнього діаметру 128 мм становить ± 4 мм, яке на 30% менше від допустимого відхилення на

виготовлення вальцьованих ГЗ (згідно ГОСТ 2705-73), середнє відхилення змінного кроку ± 6 мм гвинтової лінії за зовнішнім краєм і постійною шириною витка (рис. 3).

Таблиця 1

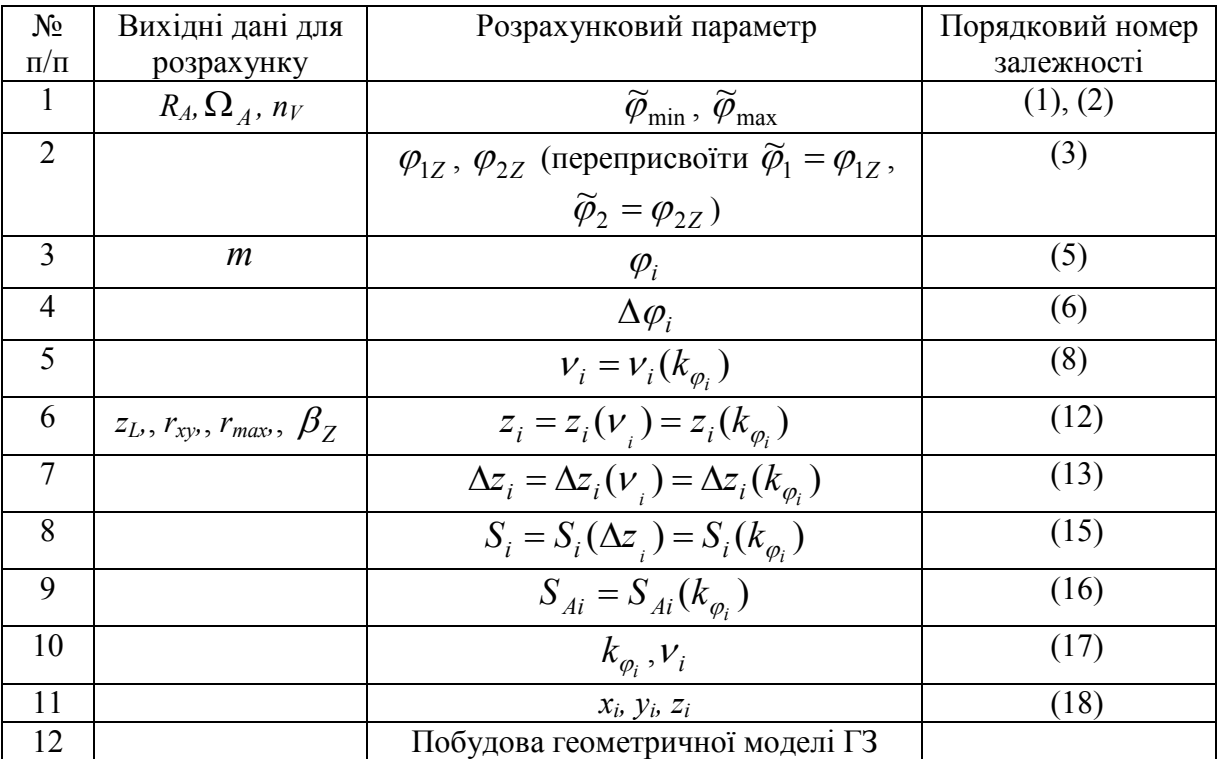

## Структура послідовності проектування конічних ГЗ із постійним кутом нахилу гвинтової лінії за зовнішнім контуром і постійною шириною витка

### *Приклад розрахунку*

Вихідні дані: *B*=50 мм;  $n_V = 4$ ;  $R_A = 5 \cdot B$  мм;  $\Omega_A = n_V \cdot B = 200$  мм;  $r_{xy}$ = 2 ⋅ 50 мм;  $\beta_Z = 10^{\circ}$ ;  $r_{\text{max}} = 150$  мм;  $\theta = 40^{\circ}$ ;  $z_L = 412.122$ ;  $T = 136$  мм. Нехай m = 10, тоді  $\tilde{\varphi}_{\text{max}} = 31.4159$  рад;  $\tilde{\varphi}_{\text{min}} = 6.283$  рад.

Результати проектування ГЗ наведені у таблиці 2. Рівняння ГЗ є таким:

 $(r_{xy}e^{-z_L} - r_1)\cos \theta + (r_{xy}e^{-z_L} - r_1)\sin \theta + z(\theta)k; \ \ r_1 \supset [0;50]; \ \nu \supset [0;18,849]$  $\max^{l}8P_{z}V$  rmax  $=(r_{\rm v}e^{-z_L} - r_1)\cos{\mu} + (r_{\rm v}e^{-z_L} - r_1)\sin{\mu} + z(\nu)k$ ;  $r_1 \supset [0;50]$ ;  $\nu \supset [0;50]$  $r_{\text{max}}$ tg $\beta_z$  $\vec{r} = (r_{xv}e^{-z_L} - r_1)\cos \nu t + (r_{xv}e^{-z_L} - r_1)\sin \nu t + z(\nu)k; r_1$ *z L z z r tg xy z*  $r_{\rm max} t g$ *xy*  $\frac{r_{\text{max}}tg\beta_z v}{z}$   $\frac{r_{\text{max}}tg\beta_z v}{z}$ 

$$
z(v) = 17.6327v + 0.565813v^2 + 0.0121042v^3 + 1.54201 \cdot 10^{-4}v^4 + 2.49353 \cdot 10^{-6}v^5 +
$$

$$
+2.6562\cdot 10^{-8}\nu^6 + 2.52422\cdot 10^{-10}\nu^7 + 1.57888^{-12}\cdot 10\nu^8 + 2.38542\cdot 10^{-14}\cdot \nu^9.
$$

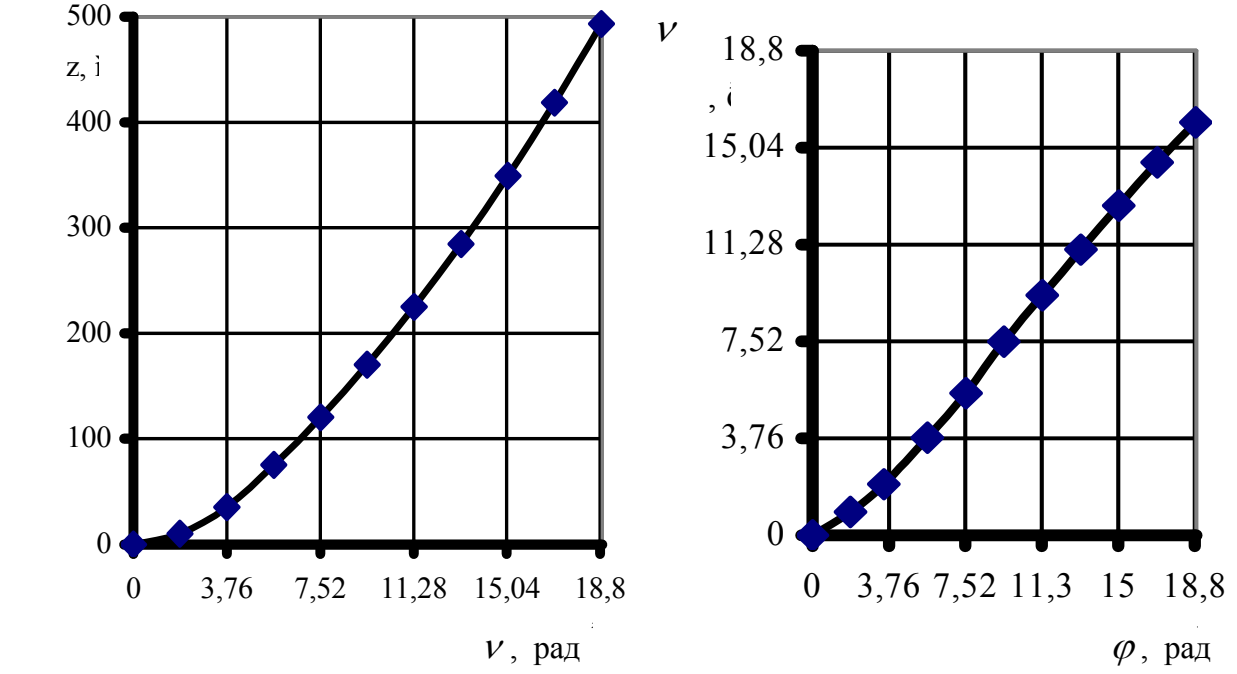

Рис. 3. Залежності зміни осьової координати від кутового параметра ГЛ внаслідок калібрування на крок у ГЗ спіральної початкової заготовки

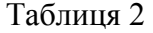

|                | $\varphi$ , рад | $\Delta \varphi_i$ , рад | $S_{i}$ ,мм | $S_{f}$ , MM | $k_{\varphi_i}$ | $V_i$ , MM | $Z_i$ , MM |
|----------------|-----------------|--------------------------|-------------|--------------|-----------------|------------|------------|
|                | 1,884           | 1,88496                  | 203,194     | 5,77026      | 0,996858        | 1,856      | 12,75      |
| 2              | 3,769           |                          | 231,401     |              | 1,00572         | 1,879      | 35,212     |
| $\overline{3}$ | 5,654           |                          | 259,623     |              | 0,9995          | 3,774      | 75,314     |
| $\overline{4}$ | 7,539           |                          | 287,856     |              | 0,9829          | 5,158      | 120,306    |
| 5              | 9,424           |                          | 316,096     |              | 0,959           | 7,51117    | 170,19     |
| 6              | 11,309          |                          | 344,342     |              | 0,932           | 9,3208     | 224,969    |
|                | 13,194          |                          | 372,592     |              | 0,902           | 11,0785    | 284,642    |
| 8              | 15,079          |                          | 400,846     |              | 0,872           | 12,7806    | 349,211    |
| 9              | 16,964          |                          | 429,102     |              | 0,842           | 14,0127    | 418,676    |
| 10             | 18,849          |                          | 457,361     |              | 0,812           | 16,0127    | 493,038    |

Результати проектування ГЗ

*The innovation way of production spiral of screw blanks conicalness from starting blanks at from of the flat spiral the leaf is offered. The engineering technique of designing of them is presented.* 

### **Література**

- 1. Способ получения шнеков: А.С.№265850 СРСР, МКИ В21Н/А.Н.Фаллер (СРСР) №1187698125-27; Заявлено 26.IX.1967;Опубл. 17.III.1970:Бюл№11
- 2. Рогатинський Р.М. Механіко-технологічні основи взаємодії шнекових робочих органів з сировиною сільськогосподарського виробництва: Дис. докт. тех. наук 05.20.01, 05.05.05-Тернопіль, 1997.–454с.
- 3. Васильків В.В., Пилипець М.І., Радик Д.Л. Опис геометрії різнопрофільних гвинтових заготовок // Вісник ТДТУ імені Івана Пулюя.–Тернопыль.–Т.7,№2.–2002.-С.75-83.

*Одержано 25.05.2004 р.*